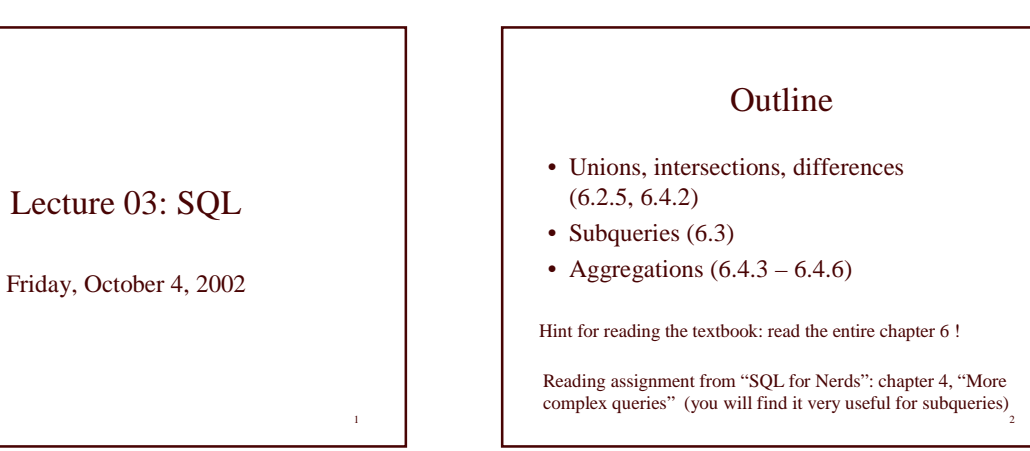

3 First Unintuitive SQLism SELECT DISTINCT R.A SELECT DISTINCT R.A FROM R, S, T FROM R, S, T WHERE R.A=S.A OR R.A=T.A WHERE R.A=S.A OR R.A=T.A Looking for  $R \cap (S \cup T)$ But what happens if T is empty?

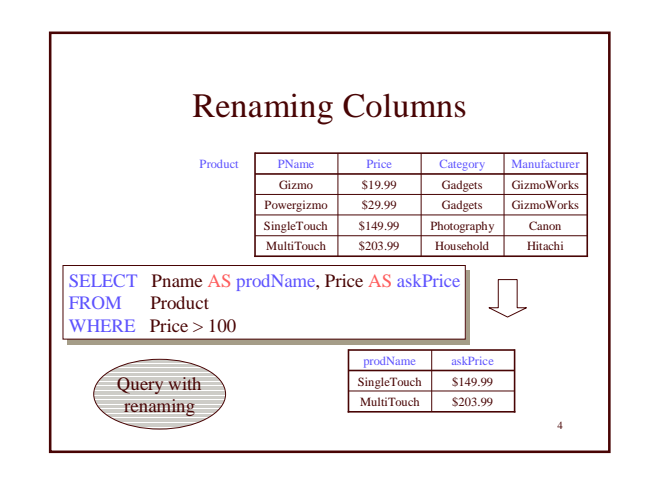

## Union, Intersection, Difference

(SELECT name (SELECT name

FROM Person WHERE City="Seattle") FROM Person WHERE City="Seattle")

UNION UNION

(SELECT name (SELECT name FROM Person, Purchase FROM Person, Purchase WHERE buyer=name AND store="The Bon") WHERE buyer=name AND store="The Bon")

5 Similarly, you can use INTERSECT and EXCEPT. You must have the same attribute names (otherwise: rename).

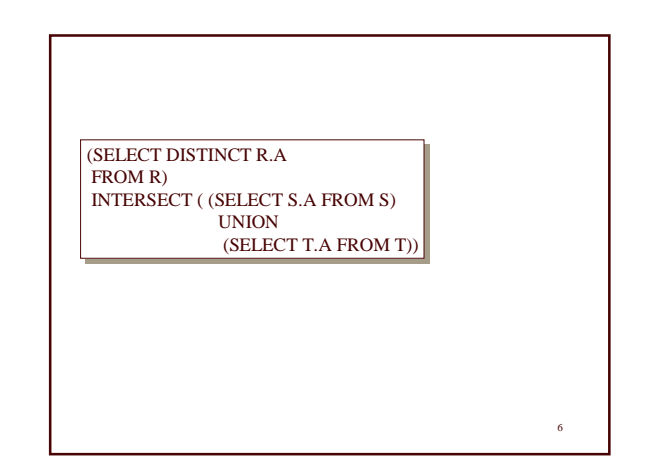

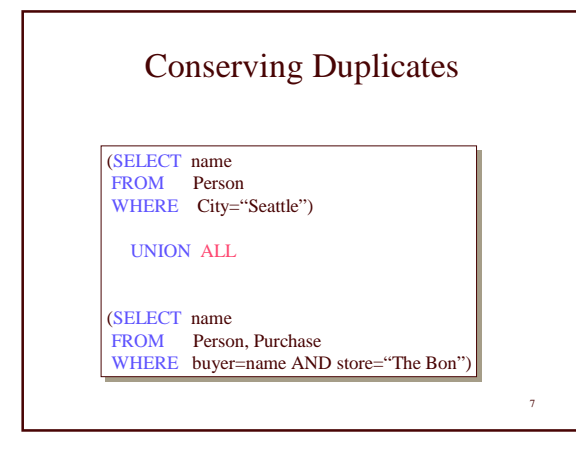

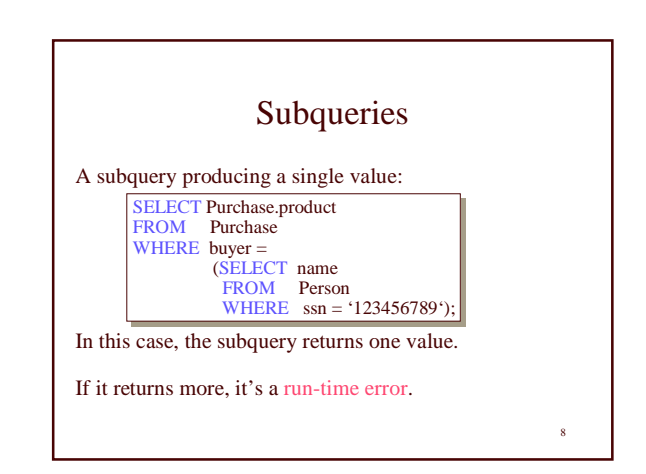

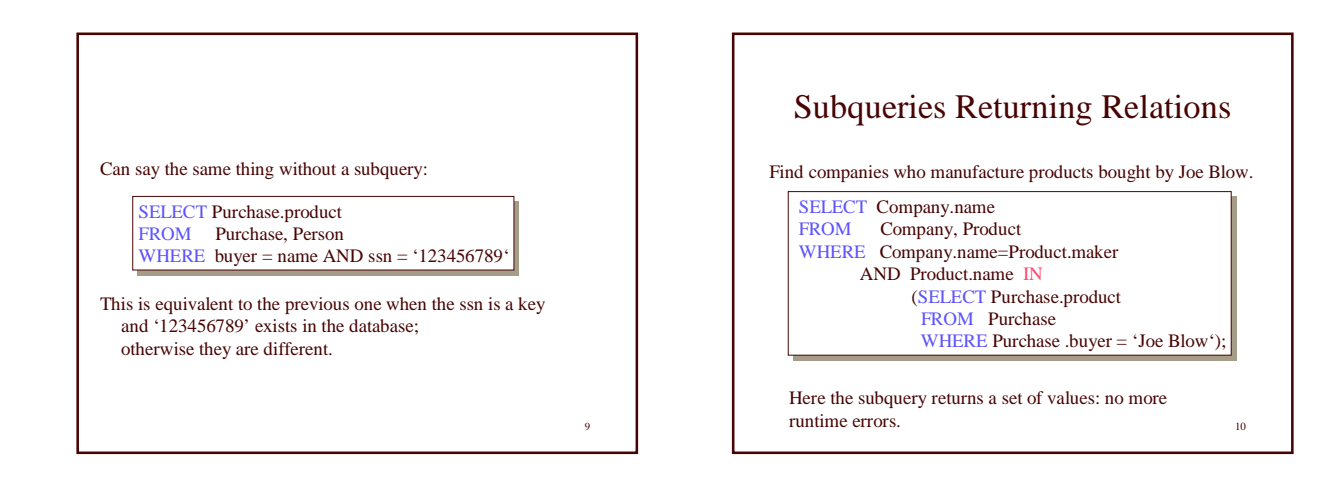

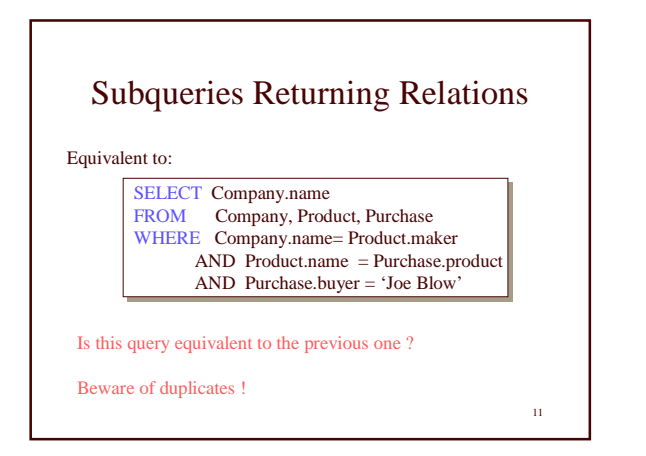

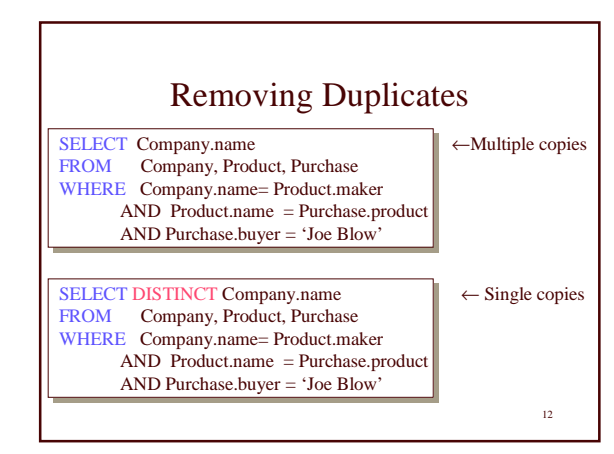

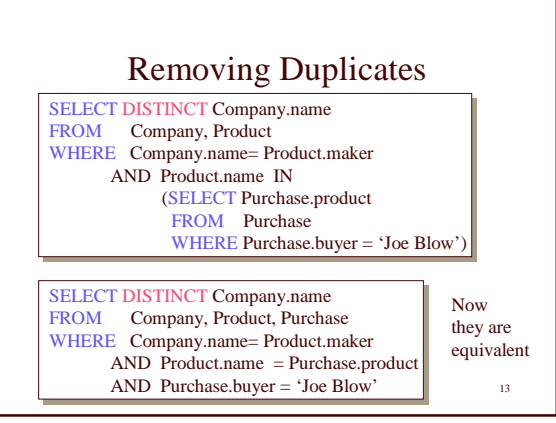

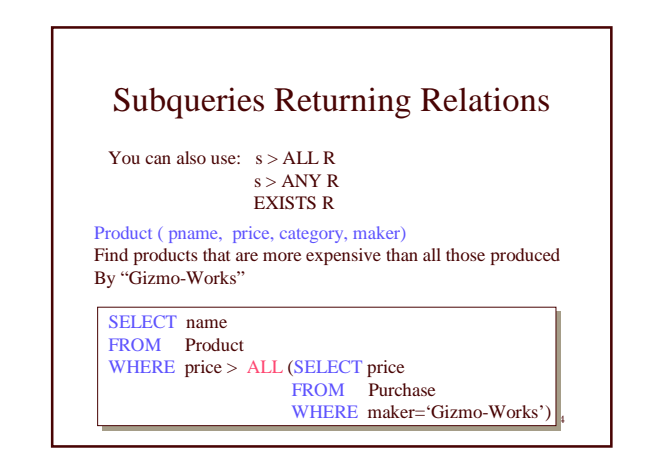

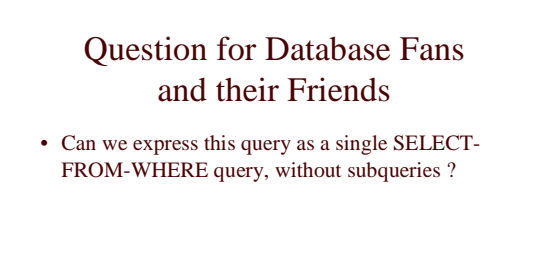

• Hint: show that all SFW queries are monotone (figure out what this means). A query with **ALL** is not monotone

15

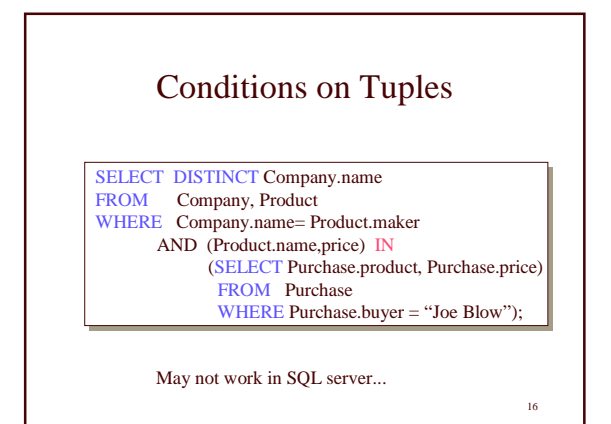

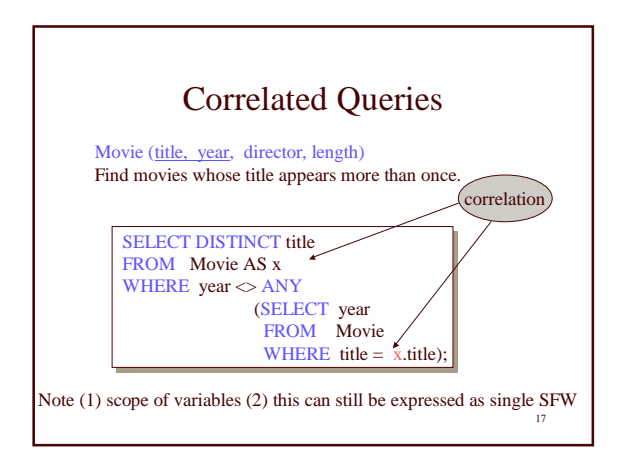

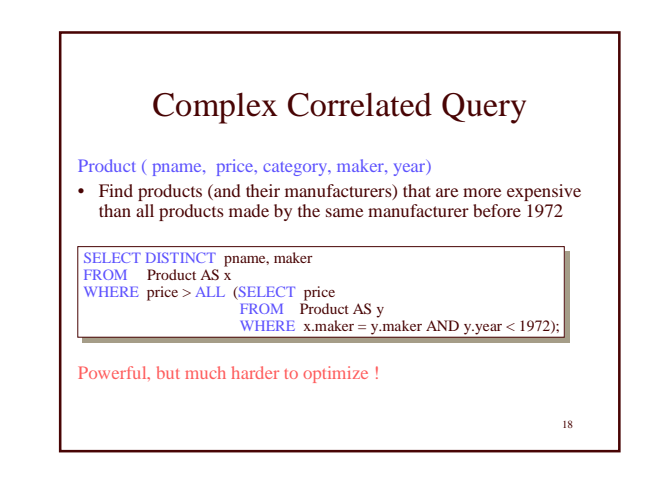

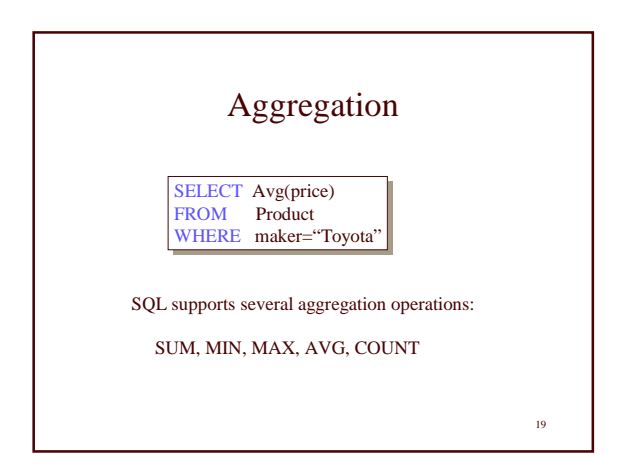

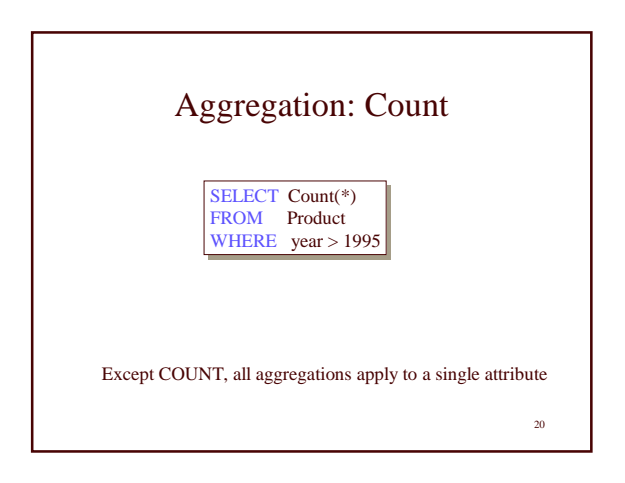

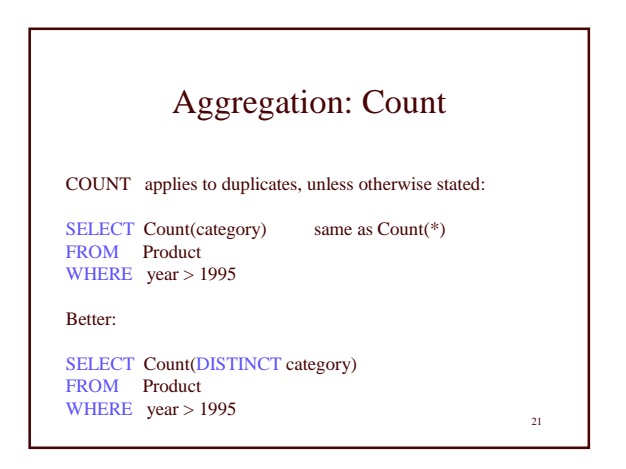

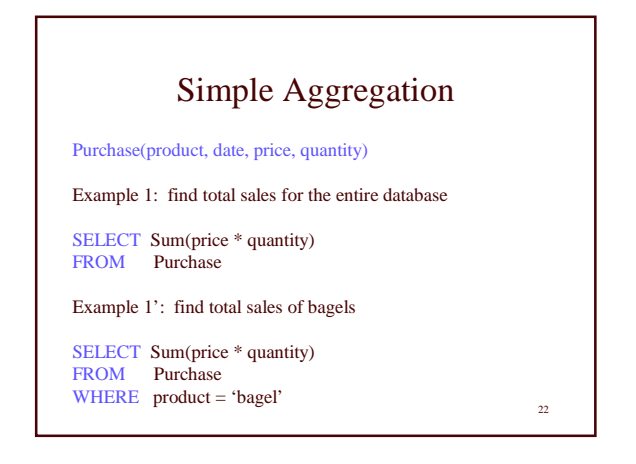

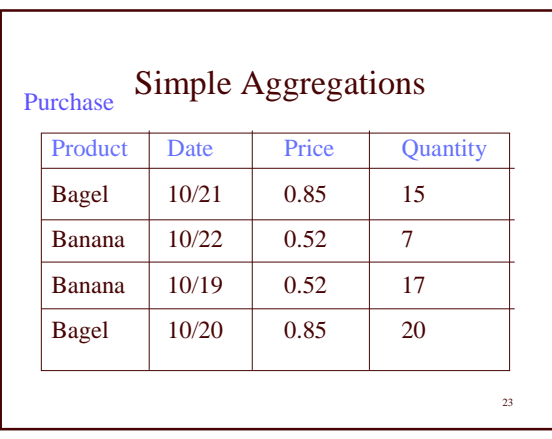

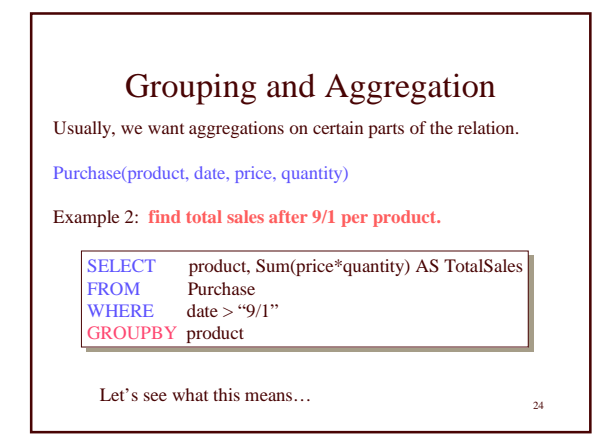

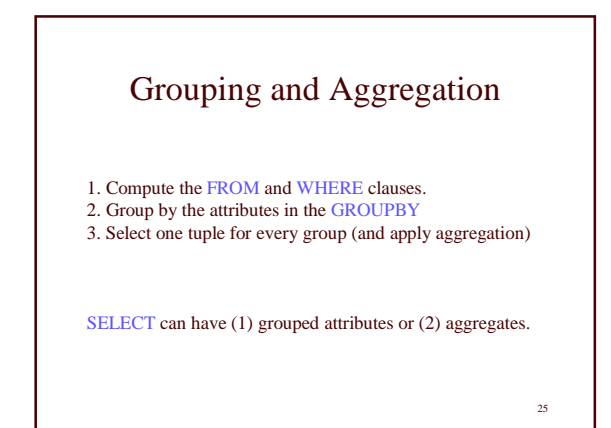

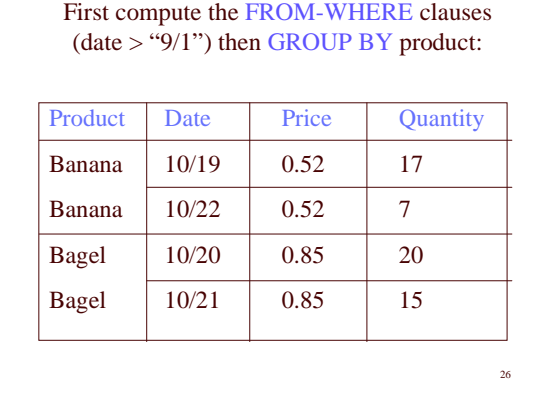

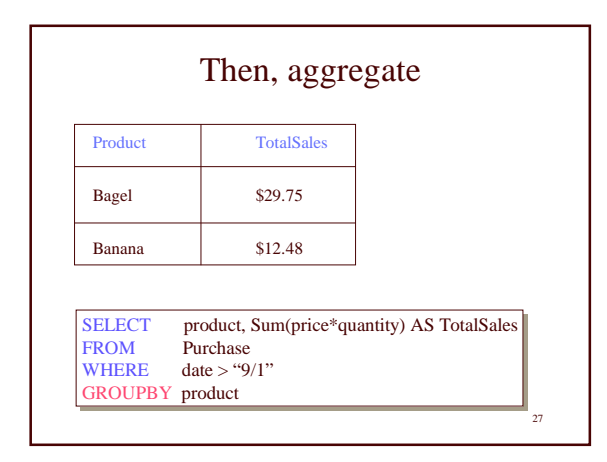

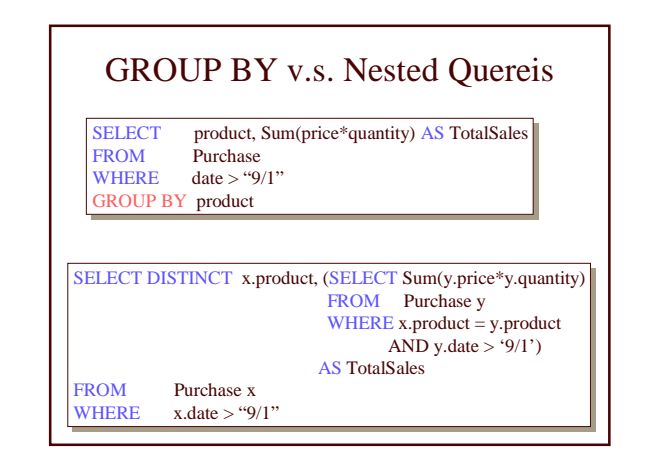

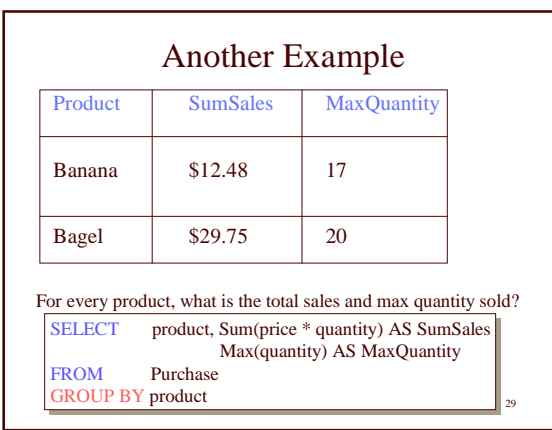

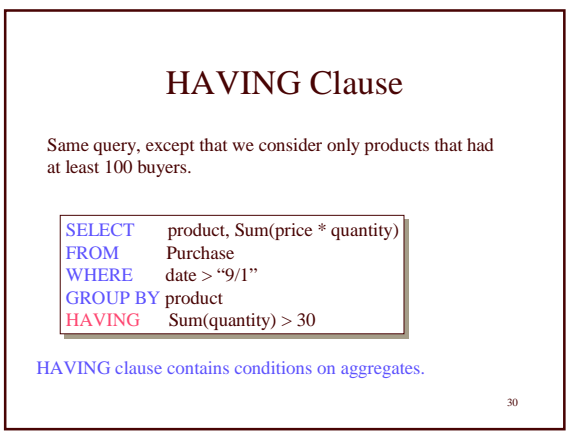

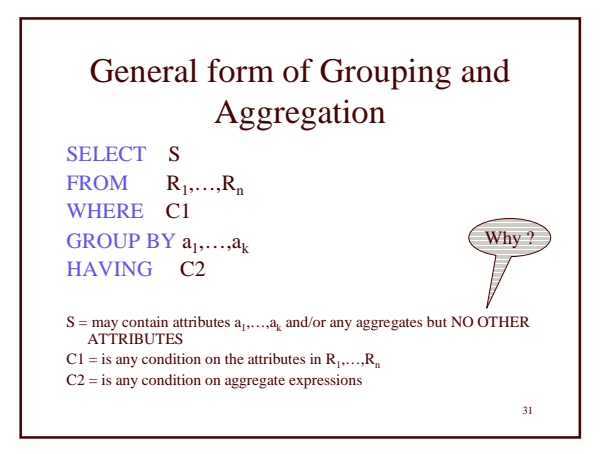

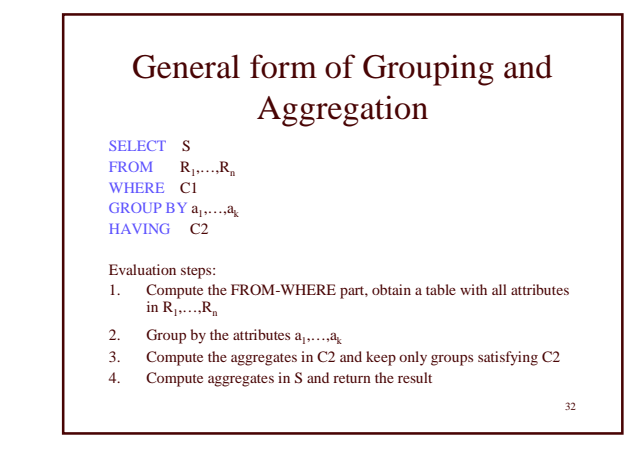

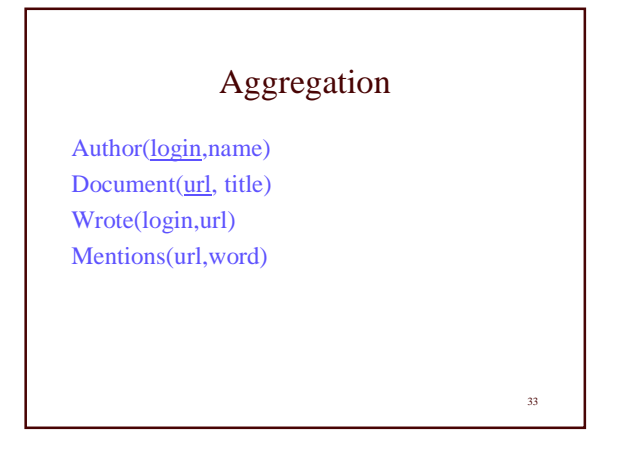

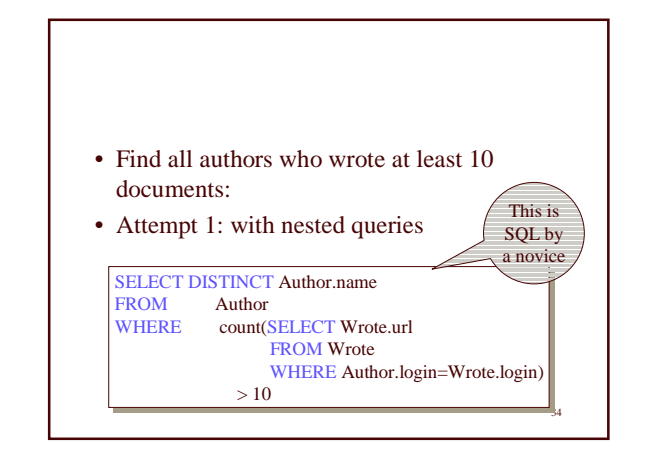

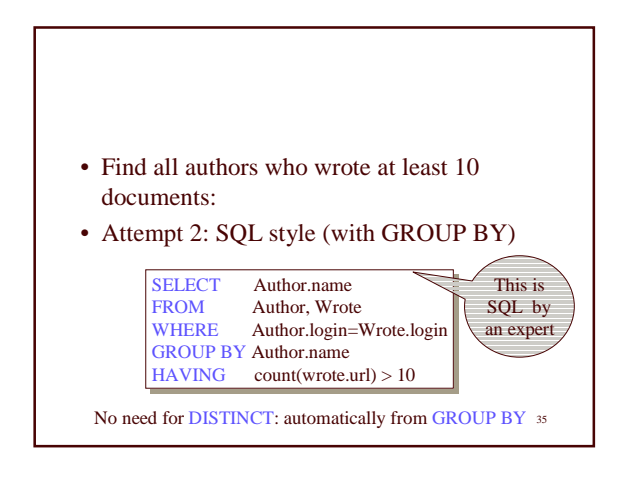

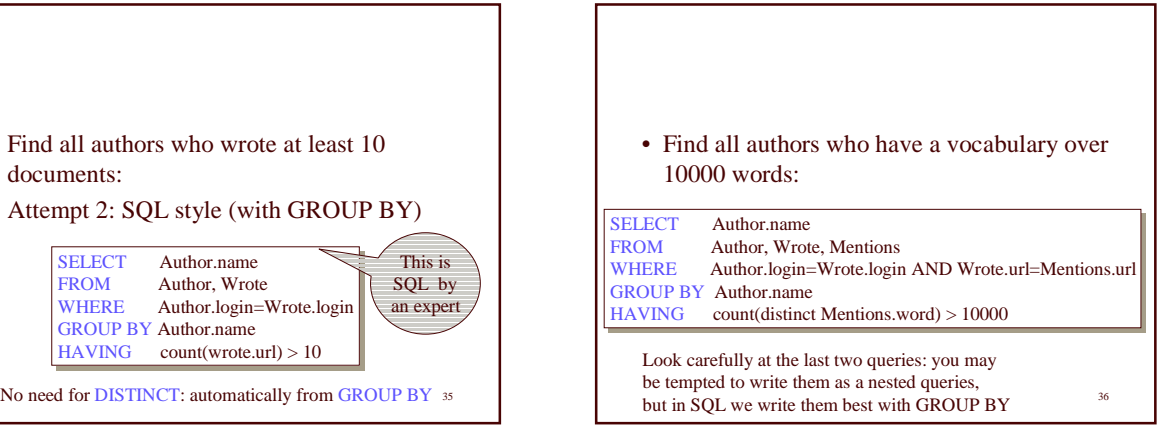